# **MRX/OS Disc Sort**

**Reference Manual** 

2200.009

Computer System

Products

#### November 1972 Edition

 $\mathcal{A}^{\mathcal{A}}_{\mathcal{A}}$  and  $\mathcal{A}^{\mathcal{A}}_{\mathcal{A}}$ 

 $\sim$ 

Requests for copies of Memorex publications should be made to your Memorex representative or to the Memorex branch office serving your locality.

 $\label{eq:2} \begin{split} \mathcal{L}_{\text{eff}} &= \frac{1}{2} \frac{d \mathcal{L}_{\text{eff}}}{d \mathcal{L}_{\text{eff}}} \frac{d \mathcal{L}_{\text{eff}}}{d \mathcal{L}_{\text{eff}}} \frac{d \mathcal{L}_{\text{eff}}}{d \mathcal{L}_{\text{eff}}} \frac{d \mathcal{L}_{\text{eff}}}{d \mathcal{L}_{\text{eff}}} \frac{d \mathcal{L}_{\text{eff}}}{d \mathcal{L}_{\text{eff}}} \frac{d \mathcal{L}_{\text{eff}}}{d \mathcal{L}_{\text{eff}}} \frac{d \mathcal{L}_{\text{eff}}}{d \mathcal{$ 

 $\sim$ 

A reader's comment form is provided at the back of this publication. If the form has been removed, comments may be addressed to the Memorex Corporation, Publications Dept., 8941 - 10th Ave. No. (Golden Valley) Minneapolis, Minnesota 65427.

### C 1972, MEMOREX CORPORATION

## PREFACE

a a she

 $\epsilon \sim \sqrt{s^2}$ 

This manual is a reference for programmers using the MRX/OS Disc Sort program (SORT). Chapters 1-3 describe the function of the SORT program and the Control Language statements by which a sort run is defined. Chapters 4-5 describe the internal phases of SORT, and how the user may write modification routines for the SORT program. A sample program appears in Appendix D.

Additional information on Control Language can be found in the publication MAX/OS Control Language Services, Extended Reference. File organization is fully discussed in the publication MRX/OS Control Program and Data Management, Basic Reference.

 $\mathbf{r} = \mathbf{r}$  ,  $\mathbf{r} = \mathbf{r}$  ,  $\mathbf{r} \in \mathbb{R}^{d \times d}$ 

# **TABLE OF CONTENTS**

 $\bar{z}$ 

 $\sim$ 

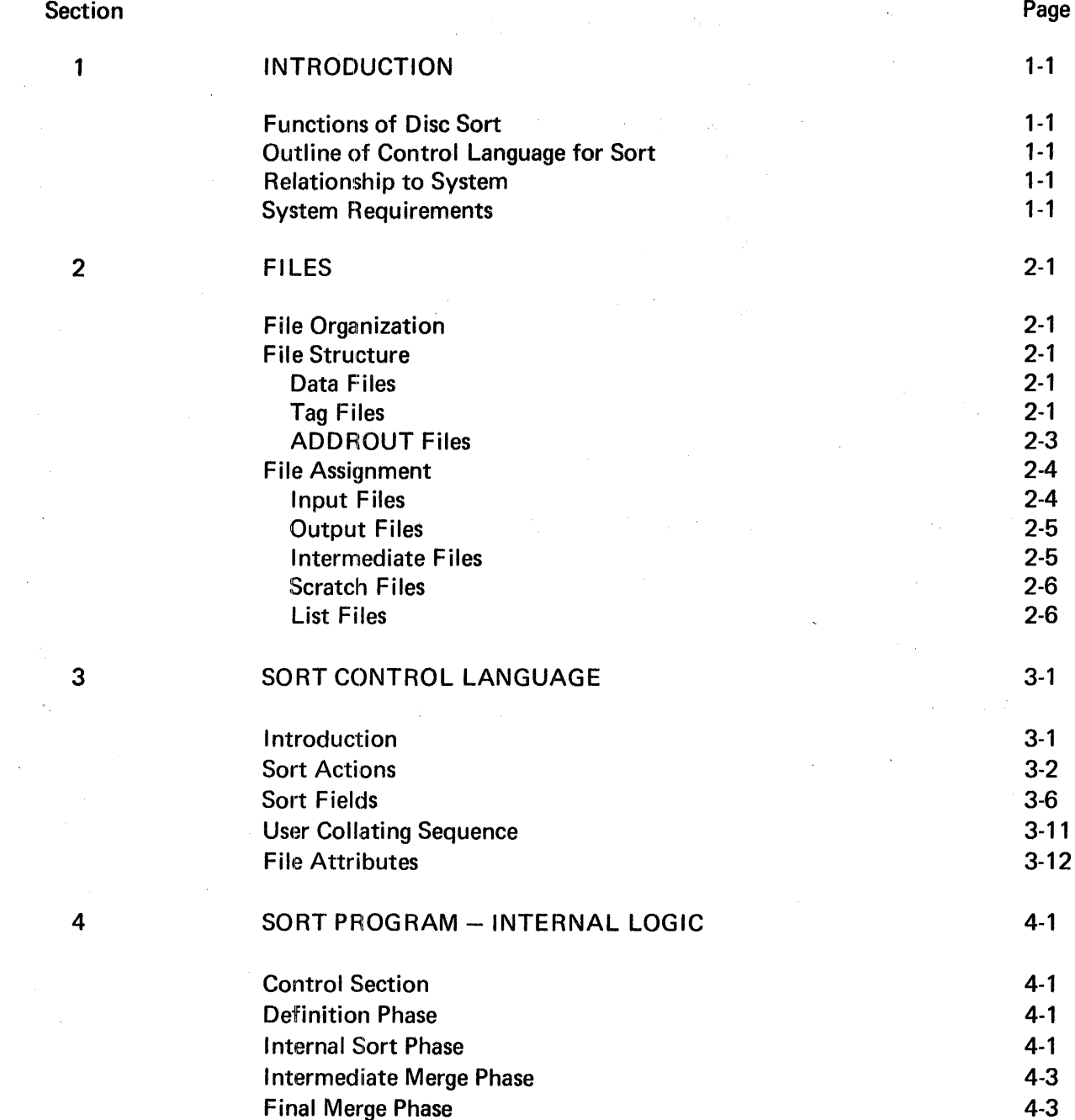

## TABLE OF CONTENTS (Continued)

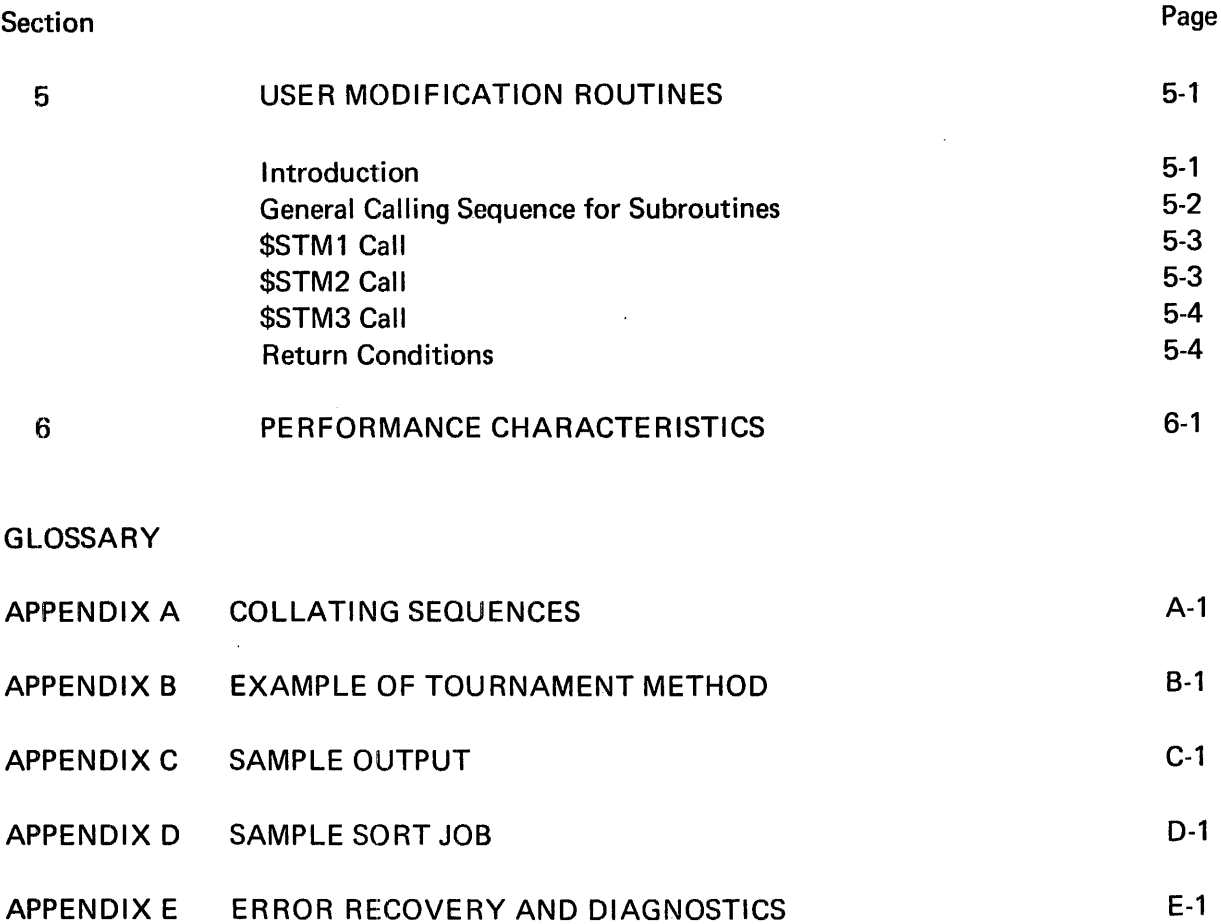

# LIST OF FIGURES

Figure

Page

![](_page_6_Picture_131.jpeg)

# **LIST OF TABLES**

![](_page_6_Picture_132.jpeg)

 $\label{eq:2.1} \frac{1}{\sqrt{2}}\int_{\mathbb{R}^3}\frac{1}{\sqrt{2}}\left(\frac{1}{\sqrt{2}}\right)^2\frac{1}{\sqrt{2}}\left(\frac{1}{\sqrt{2}}\right)^2\frac{1}{\sqrt{2}}\left(\frac{1}{\sqrt{2}}\right)^2.$ 

## **1. INTRODUCTION**

#### FUNCTIONS OF DISC SORT

The MRX/OS Disc Sort program (SORT) provides the user with the capability to sort a randomly ordered file or merge two or more presorted files. A file may be sorted in ascending or descending order according to key fields within the record. The key fields are defined by the user according to position within the record, length, and type of field (EBCDIC, ANSI, packed decimal, zoned, binary, user, tag-along, select, reject, and force).

SORT accepts a variety of data file organizations (sequential, relative, and indexed) as input files from disc, tape, or cards. From these input files, records are sorted in the specified sequence and written as tag files, address files, or data files. The sort may be performed as a full sort or a tag sort. With the use of the ACTION=RETRIEVE option full records may be retrieved from the input file for a full record output file after a tag sort was performed. The user may write his own subroutines with the usage of the User Modification Routines. A predetermined value may be forced into a record by using TYPE=FORCE.

#### OUTLINE OF CONTROL LANGUAGE FOR SORT

A sort job is specified to the SORT program through the use of Control Language statements. Specifications that are unique to SORT are defined by //PAR statements. Figure 1-1 illustrates the use of Control Language for a sort job.

#### RELATIONSHIP TO SYSTEM

SORT uses the input/output facilities of M RX/OS for file assignment and release and the input/output facilities at both the logical 1/0 and the block 1/0 level.

#### SYSTEM REQUIREMENTS

In addition to the minimum hardware requirements for MRX/OS, a user partition of at least 8000 bytes and at least one disc drive must be available for execution of the SORT program. A larger user partition and/or additional disc drives will lead to a more efficient sort of a given file.

These statements name the job and call the SORT program.

forth.

End of data. End of job.

 $\prime\prime$ JOB  $\sim \epsilon_{\rm c}$  $\mathcal{H}^{\text{c}}(\mathcal{A})$ \ //EXECUTE PGM=SORT //PAR ACTION= Defines type of sort - full, tag, or ADDROUT, plus other specifications. //PARAMETER statements define //PAR FIELD= Describes sort key fields as the sort specifications to the SORT to type of data, sequence, program. The main function of these length, etc. statements is listed to the right. //PAR UCOLL= Defines a user collating sequence. //PAR ID= Defines file attributes, such as presorted or unsorted, file size, etc. //DEFINE //DEFINE statements identify files as input, output, intermediate, or temporary. They also provide file name, volume code, status, and so //DATA A //DATA statement names, and must precede, each file used as input from the (Input File) job stream to the SORT program. The number of input files depends on the type of sort or merge being performed. /\* //EOJ

#### NOTES ON CONTROL LANGUAGE

- 1. The following statements must be used once, and only once: //JOB,/\*, and //EOF.
- 2. //DEFINE is required and may be used more than once, depending on the number of files in the sort run.
- 3. //PAR statements have both mandatory and optional specifications. The default values are provided in the text describing these statements.

Figure 1-1. Input to the Disc Sort Program

## 29 **FILES**

The SORT program accepts a variety of file organizations and file assignments. From these various input files, records are sorted in the specified sequence and written as tag files, address files, or data files.

#### FILE ORGANIZATION

SORT accepts any data file organization supported by the Data Management system. Sequential, relative, and indexed files are described in the publication Control Program and Data Management Services, Basic Reference.

#### FILE STRUCTURE

The output files of the SORT program may be data files, tag files, or address files (ADDROUT). Each of these file structures are discussed in the following paragraphs.

#### DATA FILES

Data files contain entire records, as opposed to address records. These files may be disc, tape, or unit record flies. Disc files or magnetic tape files may have either fixed or variable length records. Maximum record size is 32K bytes. Records can be blocked up to 255 records per block. The minimum block size is 18 bytes.

The data records are stored in a standard data format as described in the publication Control Program and Data Management Services, Basic Reference.

#### TAG FILES

If the TAGSORT option from the ACTION statement is selected, SORT creates a tag file composed of data blocks containing tag records. The tag record consists of a record address and optional sort, tag-along, or forced fields.

The data blocks contain fixed length tag records, the length of which is determined by the sum of the sort key fields\* plus four bytes. Within the tag record, the first four bytes contain the corresponding data record address. The remainder of the tag record contains sort key fields, optional tag-along fields, and optional forced fields (Figure 2-1). The order of these fields following the record address is determined by the order specified in the FIELD statement.

![](_page_11_Picture_130.jpeg)

![](_page_11_Picture_131.jpeg)

The tag records may have one of two formats depending upon the type of record address desired. The RECADD parameter of the ACTION statement determines whether Format A (containing the logical record number) or Format B (containing the logical block number and record number) will be used. These formats are shown in Figures 2-2 and 2-3.

If RECADD=LOGREC, Format A is used for the tag record in the data block. In this format, the 4-byte logical record number corresponds to the appropriate record in the input data file. The sort key fields and their accompanying tag-along fields and forced fields follow the logical record number with each field beginning on an even byte boundary. If these fields have an odd number of bytes, padding with blanks is performed.

![](_page_11_Figure_5.jpeg)

Figure 2-2. Format A for Tag Files

<sup>\*</sup>Each field is adjusted to an even number of bytes. The block is padded to 18 bytes in length if the block is too short.

![](_page_12_Figure_0.jpeg)

#### However, if RECADD=BLKREC, Format B is used.

Figure 2-3. Format B for Tag Files

The 3-byte logical block number in Format B locates the block in the input data file, and the 1-byte record number locates the corresponding data record in that block. The sort key fields, tag-along fields and forced fields are the same as in Format A.

#### **ADDROUT** FILES

A special case of tag file output is the ADD ROUT file, in which the sort keys have been dropped, leaving only data record addresses. The ADDROUT record has two formats depending upon the record address type.

If RECADD=LOGREC (in the ACTION statement), the 4-byte logical record number appears as illustrated by Format A (Figure 2-4).

![](_page_12_Figure_7.jpeg)

Figure 2-4. Format A for ADDROUT Files

If RECADD=BLKREC, Format B (Figure 2-5) is used with a 3-byte logical block number and a 1-byte record number within that block.

![](_page_13_Figure_1.jpeg)

![](_page_13_Figure_2.jpeg)

#### FILE ASSIGNMENT

The SORT program uses five basic file assignments.

- 1. Input files
- 2. Output file
- 3. Intermediate files
- 4. Scratch file
- 5. List file

File assignments are specified by the identifier parameter (ID=) of the //DEFINE statement. (For a complete description of the //DEFINE statement refer to the MRX/OS Control Language Services, Extended Reference.) The file identifiers are also used to identify the file in the ID parameter for the SORT file attributes. (File attributes are described in Chapter 3 of this manual.) The following paragraphs define and describe the file identifiers.

#### iNPUT FILES

Input to the SORT run may be a single unsorted file or two to seven presorted files. An input file may be on any input device supported by Data Management. A maximum of seven presorted input files may be merged in one run.

The file identifiers are defined as follows:

![](_page_14_Picture_138.jpeg)

The user must assign files by using the Control Language //DEFINE statement. For example, the following statements specify the presorted input files named TUESDAY and SUNDAY.

$$
\sqrt{\frac{1/DEF}{1/DEF}}
$$
1D=SRTPI2,FILE=TUESDAY,STA=(P,I),VOL=ABC003,SIZ=128  
I/DEF1D=SRTPI1,FILE=SUNDAY,STA=(P,I),VOL=ABC001,SIZ=128

#### **OUTPUT** FILES

The user designates an output file by using a Control Language //DEFINE statement with SRTOUT as the file identifier. An output file may be assigned to any output device supported by Data Management. Output files assigned to unit record devices include a control character which is supplied by the SORT program. This control character is the first byte of each record.

The following Control Language //DEFINE statement specifies an output file named WEEKLY.

$$
//DEF \tID=SRTOUT, FILE=WEEKLY, STA=(P,0), VOL=ABC008, SIZ=128
$$

#### INTERMEDIATE FILES

SORT normally assigns two intermediate files, SRTWKA and SRTWKB to on-line shared devices. The intermediate files, which are scratch files, have block and record sizes which are dependent upon the input record file size and the SORT action required. The number of blocks allocated to the intermediate file is approximately 1.5 times the number of blocks in the input file.

To improve efficiency of the sort run, the user may force assignment of intermediate files to nonshared disc packs by using the following Control Language statements, where xxxxxx and zzzzzz are the volume identifiers of the nonshared packs.

//DEFINE ID=SRTWKA, FIL=DUMMY, VOL=xxxxxx, DEV=DISC (//DEF I NE ID=SRTWKB,F I L=DUMMY ,VOL=zzzzzz,DEV=DISC

#### SCRATCH FILES

SORT allocates a scratch file with eighteen 256-byte blocks. This file contains interphase information that is necessary for the sort run.

#### UST FILES

A LIST file must be assigned in a //DEFINE statement when ACTION=DUMP is specified. The following Control Language statement specifies a printer output to accommodate the specified dump option.

(DEFINE ID=LIST,DEV=PRINTER

## **3. SORT CONTROL LANGUAGE**

#### INTRODUCTION

The SORT program is called into execution by the //EXECUTE PGM=SORT Control Language statement. Following the EXECUTE statement is a series of control statements (//PAR) which define the characteristics of the particular SORT run.

The SORT run is defined by the following identifier parameters:

![](_page_16_Picture_103.jpeg)

The associated parameters follow the identifier parameter which is necessary for associated parameters. At least one FIELD statement is always required. The other identifier parameter should be given once; if more than one parameter appears, the final value overrides the preceding values.

In most cases (exceptions in the ID parameters), the SORT program interrogates only the first character of each parameter. Thus, the example:

$$
\left/ \text{//PAR} \right. \text{FIELD=7,LENGTH=2,TYPE=BINARY, SEQUENCE=DESCEND}
$$

may be abbreviated as:

$$
\sqrt{\text{PAR} \quad \text{F=7}, \text{L=2}, \text{T=B}, \text{S=D}}
$$

In the //PAR statement, the keywords are separated by commas. All the identifier parameters may appear on a single //PAR card; for example:

/PAR ACTION=TAGSORT,FIELD=6,LENGTH=5,ID=SRTINP

However, if more than one //PAR card is necessary or desired, a new //PAR card follows without any ending punctuation on the first card; for example:

(/iF'AR ACTION=TAGSORT (!/PAR FIELD=6,LENGTH=5 FAR ID=SRTINP ---

In the following text, optional entries are denoted by brackets, [ ] ; parameters with a choice of specification are denoted by braces,  $\{\}$ , with the default case being underlined.

#### SORT ACTIONS

The ACTION identifier parameter statement defines the different sort actions. If ACTION=FULLSORT and there are no associated parameters (MESSAGE, ERROR, etc.), the ACTION statement is not required. The ACTION statement must be included if associated parameters are desired. The format of the ACTION statement is as follows:

![](_page_17_Figure_5.jpeg)

<sup>\*</sup>Limited to random access devices

(Optional)

![](_page_18_Picture_1.jpeg)

The ACTION parameter specifies the sorting process to be performed.

If ACTION=FULLSORT, SORT produces, from an unsorted data file, an output file having ordered full data records. If the ACTION statement is omitted, FULLSORT is the default case.

If ACTION=TAGSORT, an output tag file is produced from an unsorted disc file. The tag records are carried throughout the sort run.

If ACTION=ADDROLJT, SORT performs a tag sort from an unsorted disc file, but drops all the sort fields from the final output records. Consequently, a file of data file record addresses is produced.

If ACTION=RETRIEVE, SORT performs a tag sort from an unsorted disc file, and carries the tag records throughout the intermediate stages of the sort. When the tag records are in order, SORT retrieves the data file records from the input file and produces the final output file in the same order as the tag file. The RETRIEVE option is not valid for indexed files.

If ACTION=MERGE, two or more presorted data files are merged into one output file.

If ACTION=SEQUENCE, a sequence check of one or more input files is performed and records out of sequence are reported.

If ACTION=ESTIMATE, an estimate of the amount of time required to sort the input data file (SRTINP) is produced. (Time estimates are automatically supplied for both FULLSORT and RETRIEVE options.)

If ACTION=GENERATE, a test file described by FIELD statements is generated on file SRTOUT. The sort process is not begun, as this option is for checkout and demonstration purposes.

If ACTION=DUMP, a formatted listing of sort fields of each record of SRTINP described by FIELD statements is produced. This option is for checkout and demonstration purposes. A LIST file must be specified in a //DEFINE statement for use with the DUMP option.

<sup>\*</sup>Limited to random access devices

(Optional)

The MESSAGE option determines what kind of message format will be used. Appendix C illustrates the difference between brief and detailed listings. If MESSAGE=BRIEF, messages are written in brief listing format; this is the default case. If MESSAGE=DETAILED, messages are written in detailed listing format. If no messages are desired, MESSAGE=NONE suppresses all messages.

The ERROR option enables continuance of processing if an 1/0 error is detected. If ERROR=STOP, the sort run is terminated when an 1/0 error is detected; this is the default case. If a read or write error is detected, the record block in question is dropped if ERROR=DROP. If ERROR=GO, the error is ignored, and the block is accepted as correct. (Appendix E explains error procedures.)

 $\mathbf{OVERFLOW} = \left\{ \frac{\mathbf{STOP}}{\mathbf{ GOP}} \right\}$  (Optional)

The OVERFLOW option allows continuance of sorting when intermediate file storage is insufficient. If there is insufficient intermediate file storage to accommodate all input records, the sort run is terminated when OVERFLOW=STOP (this is the default case). Whereas if OVERFLOW=GO, as many records as possible are sorted. (Appendix E explains error procedures.)

**VERIFY** = 
$$
\overline{YES}
$$

\nThe VERIFY = 0.25 hours per 0.000 hours per 0.000 hours per 0.000 hours per 0.000 hours per 0.000 hours per 0.000 hours per 0.000 hours per 0.0000 hours per 0.00

START=n (Optional)

This optional parameter gives the logical record number of the first record to be sorted. The default value is one. This option is not available for indexed files.

### OUIT=n (Optional)

This optional parameter gives the logical record number of the last record to be sorted. The default is the last record in the input file. This option is not available for indexed files.

write verification. If VERIFY=NO or if omitted, no write verification is performed.

# $ERROR = \{DROP\}$  (Optional)

{ BRIEF } MESSAGE= DETAILED

NONE

#### PRESORT=n (Optional)

This parameter, which can be used only in conjunction with ACTION=MERGE, gives the number of presorted input fiiles.

RECADD=  $\begin{Bmatrix} \text{LOGREC} \\ \text{BLKREC} \end{Bmatrix}$  (Optional)

This optional parameter allows the user to specify the type of record address format to be used in tag or ADDROUT files. (The formats are described under *File Structure* in Chapter 2.) The ACTION statement must equal TAGSORT or ADDROUT if the RECADD parameter is used.

If RECADD=LOGREC, Format A containing the logical record number is used. This is the default case for input files with either relative file organization, or sequential file organization and fixed length records.

#### **NOTE**

R ECADD=LOG REC is invalid for input files with sequential file organization and variable length records.

If RECADD=BLKREC, Format B containing the logical block number and record number is used. This is the default case for input files with sequential file organization and variable length records.

#### EXAMPLES

1. In this example a full sort will be performed according to the sort key fields specified. No messages will be produced.

//PAR ACTION=FULLSORT, MESSAGE=NONE, ...

2. In this example a tag sort will be performed according to the sort key fields specified. Format B containing the logical block number and record number will be used.

//PAR ACTION=TAGSORT,RECADD=BLKREC, ...

3. In this example three presorted files will be merged according to the sort key fields.

$$
\bigg/ \text{//PAR} \text{ ACTION} = \text{MERGE, } \text{PRESORT} = 3, \ldots
$$

#### SORT FIELDS

The FIELD identifier parameter statement is used to define sort key fields, but may also be used to define fields that do not influence the record sequence. At least one sort key field must be described; a maximum of 15 fields may be described with a combined length of not more than 256 bytes. Individual key fields must not exceed 255 bytes. Keys are described in declining order of importance (primary key described first, secondary next, etc.). Sort field descriptions apply to all input files in a merge or combine operation. The format of the FIELD statement is as follows:

![](_page_21_Figure_9.jpeg)

#### FIELD=p

The FIELD parameter gives the leftmost byte position of the sort field relative to the beginning of the record.

#### LENGTH=n

The LENGTH parameter gives the number of bytes in the field.

![](_page_22_Figure_4.jpeg)

The TYPE parameter specifies the type of field that is being used as a sort key. Both sequencing and non-sequencing options are available.

(Optional)

For the sequencing options, the TYPE= value is one of the following types of sequence characters.

![](_page_22_Picture_145.jpeg)

If TYPE=TAGALONG and ACTION=TAGSORT, the field is not included in the sequencing, but is to be carried in the tag record. (See Example 2 in the following text.)

If TYPE=SELECT, the user defines a field whose contents determine whether the record is entered into the sort (Example 3). If the field matches the EBCDIC character or characters specified by the associated VALUE parameter, the record is entered into the sort. If not, the record is bypassed.

If TYPE=REJECT, the user specifies records to be bypassed if the defined field matches the character(s) specified by the VALUE parameter (Example 3). If the values do not match, the record is entered into the sort.

If TYPE=FORCE, a value must be specified in the VALUE parameter. When ACTION=TAGSORT, the character string specified in the VALUE parameter is inserted in the current position of the tag record that is being built (Example 4). The field position has no real meaning in this case. If the LENGTH parameter is not equal to the number of characters in the VALUE parameter, truncation or padding occurs on the right. When ACTION=FULLSORT, the character string given in the VALUE parameter is inserted in the field positions defined by the FIELD and LENGTH parameters (Example 5).

# $\texttt{SEQUENCE} = \left\{ \frac{\textbf{ASCEND}}{\textbf{DESCEND}} \right\}$  (Optional)

This optional parameter specifies whether the sort key field is sorted in ascending or descending sequence. The default case is ascending sequence.

#### VALUE=v (Optional)

This optional parameter gives the EBCDIC character string to be used as a record selection criterion or to be inserted in the record (Example 3). A value is required when TYPE=SELECT, REJECT, or FORCE.

The DISPOSITION parameter, valid only for ACTION=TAGSORT, determines whether a field is to be retained or not (Example 6). If DISPOSITION=KEEP, SORT keeps this field in the output file record; this is the default case. If DISPOSITION=DROP, the field is dropped from the output file record.

 $DISPOSITION = \left\{ \frac{KEEP}{DROP} \right\}$  (Optional)

#### EXAMPLES

1. The sort key field for this example is the 9-digit social security number starting in position 1.

![](_page_23_Figure_9.jpeg)

2. When the TAGALONG option is selected, the designated field is taken from the input record and transferred to the output tag record in the order specified by the //PAR card.

![](_page_24_Figure_1.jpeg)

3. When the SELECT option is used, only the records with matching values in the VALUE parameter and the selected field are accepted. When the REJECT option is selected, the record is bypassed if these fields match.

![](_page_24_Figure_3.jpeg)

4. When the FORCE option is selected and ACTION=TAGSORT, the characters given in the VALUE parameter are inserted into the output record at the current position of the tag record. The FIELD parameter has no effect; and the LENGTH parameter specifies how many positions in the forced field.

![](_page_24_Figure_5.jpeg)

5. When the FORCE option is selected and ACTION=FULLSORT, the characters given by the VALUE parameter are inserted into the output record in the positions specified by FIELD and LENGTH.

![](_page_25_Figure_1.jpeg)

6. When the DISPOSITION option is selected, a field that is being used for the sort itself may be dropped from the final output tag record.

![](_page_25_Figure_3.jpeg)

#### USER COLLATING SEQUENCE

If TYPE=USER was specified in the FIELD statement, the user must supply a collating sequence. The format of the UCOLL statement is as follows:

 $[UCOLL=(C1, C2,...,.CM)]$ 

#### UCOLL=(C1,C2, . . .,CM) (Optional) (Optional)

The UCOLL statement gives the hexadecimal values (ascending sequence) of characters in a user collating sequence. Anv code not specified is assigned the highest-order value in the sequence. A pair of values separated by a dash indicates a range of values.

In the following example, the 10-character sort key field beginning in position 20 will be sorted according to a user-specified sequence designated by the UCOLL statement.

//PAR ACTION=MERGE,PRESORT=2,FIELD=10,LENGTH=10

//PAR FIELD=20,LENGTH=10,TYPE=USER

('/PAR UCOLL=(OO-CO,FO-F9,C1-EF ,FA-FF)

#### FILE ATTRIBUTES

A file attribute statement must be supplied for each input file except a disc file with fixed length records that is either described in the Central Catalog, or that uses the common stored data format. The file attribute statement is optional for output files.

The file attribute statement must begin with the identifier parameter, ID=SRTxxx. The format of the statement is as follows:

![](_page_27_Picture_81.jpeg)

Table 3-1 gives the file attribute requirements for files according to device type.

![](_page_28_Picture_131.jpeg)

Table 3-1. File Attributes Requirements

1NUMBER is not required for a file residing on a single disc pack. However, if NUMBER is provided, it supersedes the highest block written in estimating the number of records to provide in the intermediate file allocation.

2BLKFAC is not required when TYPE=VARIABLE.

3BLKSIZ is required only when TYPE=VARIABLE.

![](_page_28_Figure_6.jpeg)

The ID parameter identifies the input file(s) or output file. The file identifiers are defined as follows:

![](_page_28_Picture_132.jpeg)

 $3-13$ 

![](_page_29_Picture_123.jpeg)

#### { STANDARD LABEL= UNLABELED

The LABEL parameter gives the type of labels for a magnetic tape file. If LABEL=STANDARD, standard tape labels are used; this is the default case. If LABEL =NONSTANDARD, nonstandard tape labels are used. If LABEL=UNLABELED, no tape labels are used.

$$
\mathsf{REWIND}=\left\{\frac{\mathsf{YES}}{\mathsf{NO}}\right\}
$$

The REWIND parameter specifies whether magnetic tape files are to be rewound or not. REWIND=YES (the default case) specifies the file will be rewound. However, REWIND=NO specifies that no initial rewind be performed for the input files nor any rewind after completion of writing for an output file.

#### NUMBER=n

The NUMBER parameter gives an estimate of the number of records in a file.

$$
TYPE = \left\{ \frac{FIXED}{VARIABLE} \right\}
$$

The TYPE parameter specifies the type of record to be used. If TYPE=FIXED, fixed length records are used; this is the default case. If TYPE=VARIABLE, variable length records are used.

#### SIZE=n

The SIZE parameter gives the record size (in bytes).

#### BLKFAC=n

The BLKFAC parameter specifies the number of records per block (blocking factor). The default value is 1.

#### BLKSIZ=n

The BLKSIZ parameter specifies the block size (in bytes) of the file (includes the four bytes for control headers).

$$
\text{CSD} = \left\{ \frac{\text{YES}}{\text{NO}} \right\}
$$

The CSD parameter specifies the use of the common stored data format\*. If CSD=YES (the default case), data has the common stored data format. If CSD=NO, it designates IBM format F or U tape file.

#### EXAMPLE

## //PAR ID=SRTINP,NUMBER=500,SIZE=25,BLKFAC=25

The SRTINP file contains 500 records of 25 bytes each, blocked 25 records per block.

<sup>\*</sup>Common stored data format is described in the Control Program and Data Management Services, Basic Reference manual.

## 4. SORT PROGRAM - INTERNAL LOGIC

The following material is presented to aid the programmer writing modification routines for SORT. Modification routines are discussed in Chapter 5. The SORT program consists of a Control Section and four phases. The Control Section is main-memory resident for the duration of the sort run; the individual phases  $-$  Definition, Internal Sort, Intermediate Merge, and Final Merge – are called into execution as they are needed. Figure 4-1 illustrates the relationships of the different phases and the Control Section.

#### CONTROL SECTION

The Control Section for SORT consists of calls to the four phases, subroutines common to all phases, and control information such as pointers to file descriptions, to 1/0 buffers, and to the sort area.

#### DEFINITION PHASE

The Definition Phase performs the following preliminary functions.

- 1. Interprets sort parameters designated in the SORT control statements or in a SORT subroutine call.
- 2. Allocates available storage to 1/0 buffers, a sort area, and control information.
- 3. Chooses the intermediate file block size and order of merge depending upon input file characteristics and the amount of available storage.
- 4. Generates field-dependent code.
- 5. Assigns intermediate files.
- 6. Opens input and intermediate files.

#### INTERNAL SORT PHASE

The Internal Sort phase performs the initial sort of the input file and distributes ordered strings of records onto the intermediate files.

![](_page_33_Figure_0.jpeg)

Figure 4-1. SORT Program Flow

A replacement tournament sort method is used in the SORT program. With this method, input records are paired against each other with the winner advancing to the next round of the tournament. (A winner is a record which takes precedence over its opponent in the sorting sequence.) The tournament winner is written on an intermediate file as the next record in an ordered string of records. The next input record replaces the winner in the tournament, and the tournament is repeated. However, it is not necessary to repeat all comparisons of the records in the tournament. Only those comparisons involving the winning record need be repeated, thus holding: the number of comparisons to a minimum. Once the tournament has been initialized, only one comparison in each round of the tournament need be performed for each input record. An example of the tournament method can be found in Appendix B.

At the option of the user, either full data records or tag records may be carried throughout the Internal Sort and Intermediate Merge phases. With the use of the ACTION=RETRIEVE parameter, full records can be retrieved from the input file for a foll record output after a tag record sort has been performed. Generally, this option is efficient for large sized records.

#### INTERMEDIATE MERGE PHASE

The Intermediate Merge phase merges strings of records from one section of the intermediate files into longer strings on an alternate section of the intermediate files. A replacement tournament similar to that used in the Internal Sort phase is used. The merge process continues with the intermediate file sections alternating as input and output files until conditions are proper for the Final Merge phase.

#### FINAL MERGE PHASE

The Final Merge phase produces the final output file. The procedure for this phase varies according to the type of sort specified by the ACTION parameter.

#### ACTION=TAGSORT, ADDROUT OR RETRIEVE

If tag records were used in the Intermediate Merge phase, the full records may be retrieved from the input file in the sorted sequence and written on the final output file (ACTION=RETRIEVE). The tag records themselves may make up the final output file when ACTION=TAGSORT. A special case of the tag file output occurs when ACTION=ADDROUT; all the sort key fields are dropped leaving only the ordered input file record addresses on the output file.

#### ACTION=FULLSORT

If full records were retained through the Intermediate Merge phase (ACTION=FULLSORT), strings of records from the intermediate file are merged into one ordered string on the final output file.

## **5. USER MODIFICATION ROUTINES**

#### **INTRODUCTION**

One, two, or three modification subroutines may be provided by the user. These routines allow records to be inserted, deleted, or modified at various times during the sort process. Interfaces for user modification subroutines are provided in the internal sort and final merge phases. The first user modification location (\$STM1) is in the internal sort phase and allows unsorted input records to be processed before they enter the sort. The second (\$STM2) and third (\$STM3) user modification locations are in the final merge phase. \$STM2 allows records from a presorted merge file to be processed prior to merging, and \$STM3 allows sorted records to be processed prior to their being written into the output file.

A cataloged procedure will be provided for the user to link his modification routines with SORT modules. The modified SORT program is then available for the user to execute at will.

The linking procedure call for the modification routines is:

//CALL PRO=SORTMOD,NAME=n,MODLIB=m,LODLIB=i,VOL=v,MSC=c

The parameters of this call are defined as:

- NAME=n Name to be given to the modified SORT program; that is, the name the program will be called in an //EXECUTE statement.
- MODLIB=m !DENT of the file containing the user modification routines in object program form. Program name and primary entry point of user mods 1, 2, and 3 must be \$STM1, \$STM2, and \$STM3. (Program name and entry point have the same name.)
- LODLIB $=i$  IDENT of a file which is to contain the linked SORT program.
- VOL=v Volume ID for MODLIB and LODLIB.
- MSC=c Modification security code, if any, for MODLIB

The linked program may then be used exactly as SORT is used except that the name used in the EXECUTE statement must be the name of the modified SORT program.

Record modification or insertion is invalid for ACTION=ADDROUT or RETRIEVE.

#### GENERAL CALLING SEQUENCE FOR SUBROUTINES

The cataloged procedure used in linking the modification routines has the following general calling sequence for each user subroutine.

LODD L-address, AREG

LODD S-address, SREG

- BSR UM-entry,@SREG
- The L-address is the address of the argument list, which has the following general format illustrated in Figure 5-1.

![](_page_37_Figure_6.jpeg)

![](_page_37_Figure_7.jpeg)

- A-address, B-address, and C-address are the addresses of parameter values A, B, and C respectively. A is the code describing the entry conditions; B is the data item or field in question; and C is the length (in bytes) of that item.
- AREG is currently defined as General Purpose Register 6 (R6).
- S-address is the address of a save area which is used for program linkage. The format of the save area is illustrated in Figure 5-2.

![](_page_37_Figure_11.jpeg)

![](_page_37_Figure_12.jpeg)

- SREG is currently defined as General Purpose Register 7 (R7).
- UM-entry is the user modification routine entry point.

#### \$STM1 CALL

The \$STM1 call allows the user to exit from the SORT program to his own routine during the input phase of the Internal Sort (just prior to entering the record into the sort tournament). At this point the user may inspect the record and decide whether to accept it, modify it, delete it, or insert another record. Figure 5-3 lists the different entry conditions for the \$STM1 call.

![](_page_38_Picture_126.jpeg)

\*Codes are in hexadecimal format.

Figure 5-3. \$STM1 Call

#### **\$STM2 CALL**

The \$STM2 call allows the user to inspect records from the presorted strings of the Intermediate Merge phase. Records may be accepted, modified, deleted, or inserted at this exit point. Figure 5-4 gives the entry conditions for the \$STM2 call.

![](_page_38_Picture_127.jpeg)

\*xx is the file ordinal. The prescirted input file associated with fite identifier SRTPl1 is file ordinal number 01; SRTPl2 is 02; etc.

Figure 5-4. \$STM2 Call

#### \$STM3CALL

The \$STM3 call allows the user to inspect records in the sorted strings just prior to output. Records may be aecepted, modified, deleted, or inserted at this exit point. Figure 5-5 gives the entry conditions for the \$STM3 call.

![](_page_39_Picture_126.jpeg)

Figure 5-5. \$STM3 Call

#### RETURN CONDITIONS

The user modification routine returns the status in byte 5 of the save area (Figure 5-2). In addition, the 8-address and the C-address (Figure 5-1) may be altered to describe a record to be inserted in the input stream. Or C itself may be altered to reflect a modification of record B; if so, C must not exceed the maximum record length allowed for the file. Status values are described in Figure 5-6.

![](_page_39_Picture_127.jpeg)

\*Codes are in hexadecimal format.

Figure 5-6. Return Conditions

## **6. PERFORMANCE CHARACTERISTICS**

SORT performance on a given file improves as additional main storage is made available. Additional mass storage may also improve performance. A partition size larger than the minimum 8000 bytes allows SORT to handle larger record and block sizes. Table 6-1 gives estimates of the minimum partition size required to perform a full record sort on various record sizes and blocking factors.

![](_page_40_Picture_92.jpeg)

![](_page_40_Picture_93.jpeg)

The estimates do not include memory requirements for the following:

- a large number of sort key fields (8 or more)
- user collating sequence
- user modification routines
- indexed file input or output

## **A. COLLATING SEQUENCES**

## STANDARD COLLATING SEQUENCE (EBCDIC)

![](_page_42_Picture_113.jpeg)

![](_page_43_Picture_11.jpeg)

 $\hat{\mathcal{A}}$ 

### ANSI COLLATING SEQUENCE

![](_page_44_Picture_81.jpeg)

![](_page_45_Picture_5.jpeg)

## **B. EXAMPLE OF TOURNAMENT METHOD**

Assume an input file of 10 records, and a sort area which can hold 4 records at a time. In this example each record is represented by a number indicating its rank in the sorting sequence. The records are:

9, 3, 5, 10, 4, 1, 2, 6, 8, 7

To initialize the tournament, the first four records are read into the sort area, all comparisons are made, and the winner (record 3) is written on an intermediate file.

#### INTERNAL SORT PHASE

![](_page_46_Figure_5.jpeg)

The next input record, 4, replaces record 3 in the tournament. Each input record is compared with the previous winner to see if it precedes or follows the winner in sequence. Since record 4 follows record 3 in the sort sequence it is eligible to complete in the current tournament.

![](_page_46_Figure_7.jpeg)

B-1

Only comparisons involving the winning record, record 3, were repeated. Record 4 is the winner and follows record 3 on the intermediate file.

Record 1 replaces the record 4 in the tournament. Since record 1 precedes record 4 in the sort sequence, it is marked ineligible for the current tournament, and its opponent (record 9) wins the round by default. In the example record 1 is marked with an X to denote ineligibility, and record 1 remains ineligible until all entries in the tournament are ineligible, at which time a new tournament begins producing a new string.

![](_page_47_Figure_2.jpeg)

The next input record, 2, is marked ineligible, and record 10 wins by default.

![](_page_47_Figure_4.jpeg)

The tournament continues with another ineligible record, 6, entering the tournament. Since both record 6 and record 1 are ineligible, record 10 wins the tournament by default.

In actual practice, the comparison between record 6 and record 1 is performed at this time, and the winner advances to round 2 where it is marked ineligible. This technique eliminates the need to reinitialize the entire tournament when all records are ineligible.

 $\mathcal{L}$ 

![](_page_48_Figure_0.jpeg)

Record 8 replaces record 10 in the tournament. Now all records are ineligible. The first string of records terminates and another string begins.

![](_page_48_Figure_2.jpeg)

The last input record, 7, replaces record 1.

![](_page_48_Figure_4.jpeg)

Since there are no more input records, the entry for record 2 is marked with a Z to mark it empty. Record 8 wins the record by default.

![](_page_49_Figure_0.jpeg)

The tournament continues until all records have been processed.

 $\epsilon$ l.

![](_page_49_Figure_2.jpeg)

Note that each of the two strings on the intermediate file has more records than the sort area holds at one time. Since there are only two strings, SO RT may now enter the final merge phase.

#### FINAL MERGE PHASE

A two-way merge is used. The tournament is merely a comparison of records from each of two strings.

![](_page_50_Picture_90.jpeg)

The tournament is initialized with a record from each string.

![](_page_50_Figure_4.jpeg)

The winning record, 1, is written on the final output file. Record 2 replaces record 1 in the tournament.

![](_page_50_Figure_6.jpeg)

Record 2 is replaced by record 6 and the tournament continues:

![](_page_50_Figure_8.jpeg)

Record 4 replaces record 3, and so forth.

![](_page_50_Figure_10.jpeg)

![](_page_51_Figure_0.jpeg)

 $\hat{\mathcal{A}}$ 

## **C. SAMPLE OUTPUT**

#### DETAILED LISTING

A sample detailed output listing follows:

![](_page_52_Picture_182.jpeg)

 $\sim 10^7$ 

 $\sim$ 

![](_page_53_Picture_44.jpeg)

 $\sim$ 

 $\hat{\mathcal{L}}$ 

BRIEF LISTING

![](_page_53_Picture_45.jpeg)

## **D. SAMPLE SORT JOB**

This example sorts a file named ROSEBUD having 9500 records of 100 bytes each blocked 2 records to a block and produces an output file named BLOOM. The sort key fields are:

- 1. Bytes 4-8, EBCDIC, ascending sequence
- 2. Bytes 9-10, binary, ascending sequence
- 3. Bytes 1-3, EBCDIC, descending sequence.

Control statements are:

![](_page_54_Picture_100.jpeg)

An abbreviated form of the same parameter set is:

//PAR A=F ,F=4,L=5,F=9,L=2,T=B,F=1,L=3,S~D

## E. ERROR RECOVERY AND DIAGNOSTICS

This appendix gives the error recovery procedures and the diagnostic messages for the SORT program.

#### OPERATING ERRORS

Three types of errors may occur after the working environment is established by the definition phase and actual sorting has begun; these are:

- 1. File limit exceeded
- 2. Irrecoverable I/O error
- 3. Sequence check error

#### FILE LIMIT EXCEEDED

If the number of records to be sorted is significantly greater than estimated, the intermediate file allocation will be inadequate. Whenever the intermediate file allocation is exceeded, the SORT program acts according to the OVERFLOW option of the ACTION statement. If STOP is selected, the sort run terminates immediately. However, if GO is selected, the sort process continues on the partial input file. The user may sort the remainder of the input file later and merge the output files from the partial sorts into one sorted file.

#### IRRECOVERABLE 1/0 ERROFI

The SORT program reacts to 1/0 errors according to the ERROR option given by the user in the ACTION statement. STOP causes the sort run to terminate immediately; DROP causes SORT to drop the record block in question and proceed to the next block. GO causes SORT to accept the record block as valid and resume normal processing.

#### SEQUENCE CHECK ERROR

When ACTION=SEQUENCE is specified, SORT sequence checks a file without any sorting being performed. The sort fields of each input record are compared with the corresponding fields of the preceding record. If a record is out of order, the record number is noted on the user's standard output listing, and the sequence check continues.

#### INPUT PARAMETER ERRORS

The definition phase of the SORT program analyzes input parameters for validity and consistency. Any discrepancies are noted by diagnostic messages. After all parameter input has been analyzed, the sort run is terminated if any error was detected.

#### DIAGNOSTIC MESSAGES

SORT writes a message on the system output file for each error it detects in the control statements and for each operating error. If a control statement parameter error is detected, the sort run terminates after all control statements have been analyzed for errors. If an operating error, the message type determines the viability of the sort run.

All messages have the following standard form.

STaabbbc dd---d

aa SORT phase identifier

- OF Definition
- IS Internal sort
- IM Intermediate merge
- FM Final merge
- SQ Sequence check
- SC SORT conclusion
- bbb Message code
- c Message type
	- 0 Information
	- 2 Warning
	- 4 Error, processing continues
	- 8 Error, run terminates
- dd---d Message text

![](_page_58_Picture_175.jpeg)

![](_page_59_Picture_192.jpeg)

![](_page_60_Picture_90.jpeg)

 $\bar{z}$ 

 $\mathcal{L}_{\mathcal{A}}$  $\hat{\mathcal{A}}$ 

 $\cdot$ 

## GLOSSARY

![](_page_62_Picture_83.jpeg)

## **INDEX**

 $\bar{z}$ 

![](_page_64_Picture_146.jpeg)

 $\bar{z}$ 

![](_page_65_Picture_173.jpeg)

 $\hat{\mathcal{A}}$ 

 $\hat{\mathcal{A}}$ 

![](_page_66_Picture_106.jpeg)

## **COMMENTS FORM**

#### **MRX/OS Disc Sort Reference Manual (2200.009)**

Please send us your comments, to help us produce better publications. Use the space below to qualify your responses to the following questions, if you wish, or to comment on other aspects of the publication. Please use specific page and paragraph/line references where appropriate. All comments become the property of the Memorex Corporation.

![](_page_68_Picture_110.jpeg)

#### First Class

Permit No. 14831 Minneapolis, Minnesota 55427

#### Business Reply Mail

No Postage Necessary if Mailed in the United States

 $\mathcal{L}$ 

Postage Will Be Paid By

Memorex Corporation

. . . . *. . . . . . . . . . . . .* .

Midwest Operations - Publications 8941 Tenth Avenue North Minneapolis, Minnesota 55427

Thank you for your information. . . . . . . . . .

Our goal is to provide better, more useful manuals, and your comments will help us to do so.

. . . . . . . . . . Memorex Publications